## **МИНИСТЕРСТВО ОБРАЗОВАНИЯ И НАУКИ УДМУРТСКОЙ РЕСПУБЛИКИ**

## **Автономное профессиональное образовательное учреждение Удмуртской Республики «Техникум радиоэлектроники и информационных технологий»**

## **Методические указания к практическим работам по профессиональному модулю 04 «Программирование встраиваемых систем с использованием интегрированных сред разработки»**

**специальность 11.02.17 Разработка электронных устройств и систем**

### **РАССМОТРЕНЫ**

методическим объединением профессионального цикла

Председатель методического объединения профессионального цикла

Протокол $\mathcal{N}_{\mathcal{Q}}$ 

 $\frac{1}{2}$  , and the set of the set of the set of the set of the set of the set of the set of the set of the set of the set of the set of the set of the set of the set of the set of the set of the set of the set of the set

« $\qquad \qquad$  »  $20$  r.

Составитель: преподаватель Масалёв В.Г.

Методические указания к практическим работам предназначены для студентов 3 курса всех специальностей СПО.

В методических указаниях представлена последовательность выполнения практических работ по МДК 04.01 Микроконтроллеры и встраиваемые системы и МДК 04.02 Разработка программного обеспечения для встраиваемых систем в виде логически выстроенных заданий, которые выполняются с помощью учебных пособий, программы NI Multisim, STM32 Cube IDE, ПМК «Электроника.

Перечень практических работ соответствует содержанию программы МДК. Практическая работа студентов повышает интеллектуальный уровень обучающихся, формирует умение самостоятельно находить нужную информацию, систематизировать, обобщать, что необходимо для профессиональной подготовки будущего специалиста.

Составитель (мастер п/о): В. Г. Масалёв.

# Оглавление

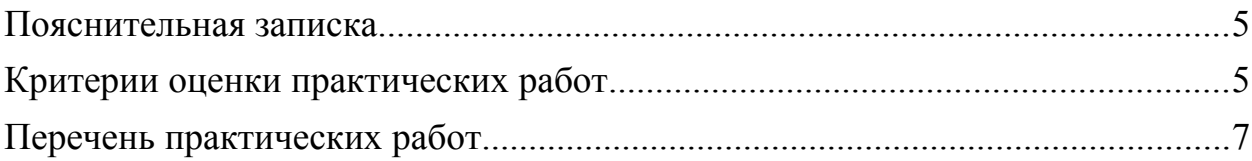

#### <span id="page-4-0"></span>**Пояснительная записка**

В методических указаниях представлена последовательность выполнения практических работ по МДК 04.01 Микроконтроллеры и встраиваемые системы и МДК 04.02 Разработка программного обеспечения для встраиваемых систем в виде логически выстроенных заданий, которые выполняются с помощью учебных пособий, программы NI Multisim, STM32 Cube IDE, ПМК «Электроника. Объём практических работ составляет 90 ч.

#### <span id="page-4-1"></span>**Критерии оценки практических работ**

Оценка «5» ставится, если студент:

1. Выполнил работу самостоятельно без ошибок.

2. Допустил не более одного недочета

3. Демонстрирует понимание способов и видов учебной деятельности по созданию информационного продукта: программного кода, графического изображения, компьютерной модели и др.

4. Владеет терминологией и может прокомментировать этапы своей деятельности и полученный результат.

5. Может предложить другой способ деятельности или алгоритм выполнения задания.

Оценка «4» ставится, если студент:

1. Выполнил работу полностью, но допустил в ней не более двух (для простых задач) и трех (для сложных задач) недочетов.

2. Демонстрирует понимание способов и видов учебной деятельности по созданию информационного продукта: программного кода, графического изображения, компьютерной модели, текстового документа и др.

3. Может прокомментировать этапы своей деятельности и полученный результат.

4. Затрудняется предложить другой способ деятельности или алгоритм выполнения задания.

Оценка «3» ставится, если студент:

1. Правильно выполнил более 50% всех заданий и при этом демонстрирует общее понимание способов и видов учебной деятельности по созданию информационного продукта: программного кода, графического изображения, компьютерной модели, текстового документа и др.

2. Может прокомментировать некоторые этапы своей деятельности и полученный результат.

3. При условии выполнения всей работы допустил: для простых задач – одну грубую ошибку или более четырех недочетов; для сложных задач – две грубые ошибки или более восьми недочетов (сложным считается задание, которое естественным образом разбивается на несколько частей при его выполнении).

Оценка «2» ставится, если студент:

1. Допустил число ошибок и недочетов, превышающее норму, при которой может быть выставлена оценка «3».

2. Правильно выполнил не более 10% всех заданий.

3. Не приступил к выполнению работы.

<span id="page-6-0"></span>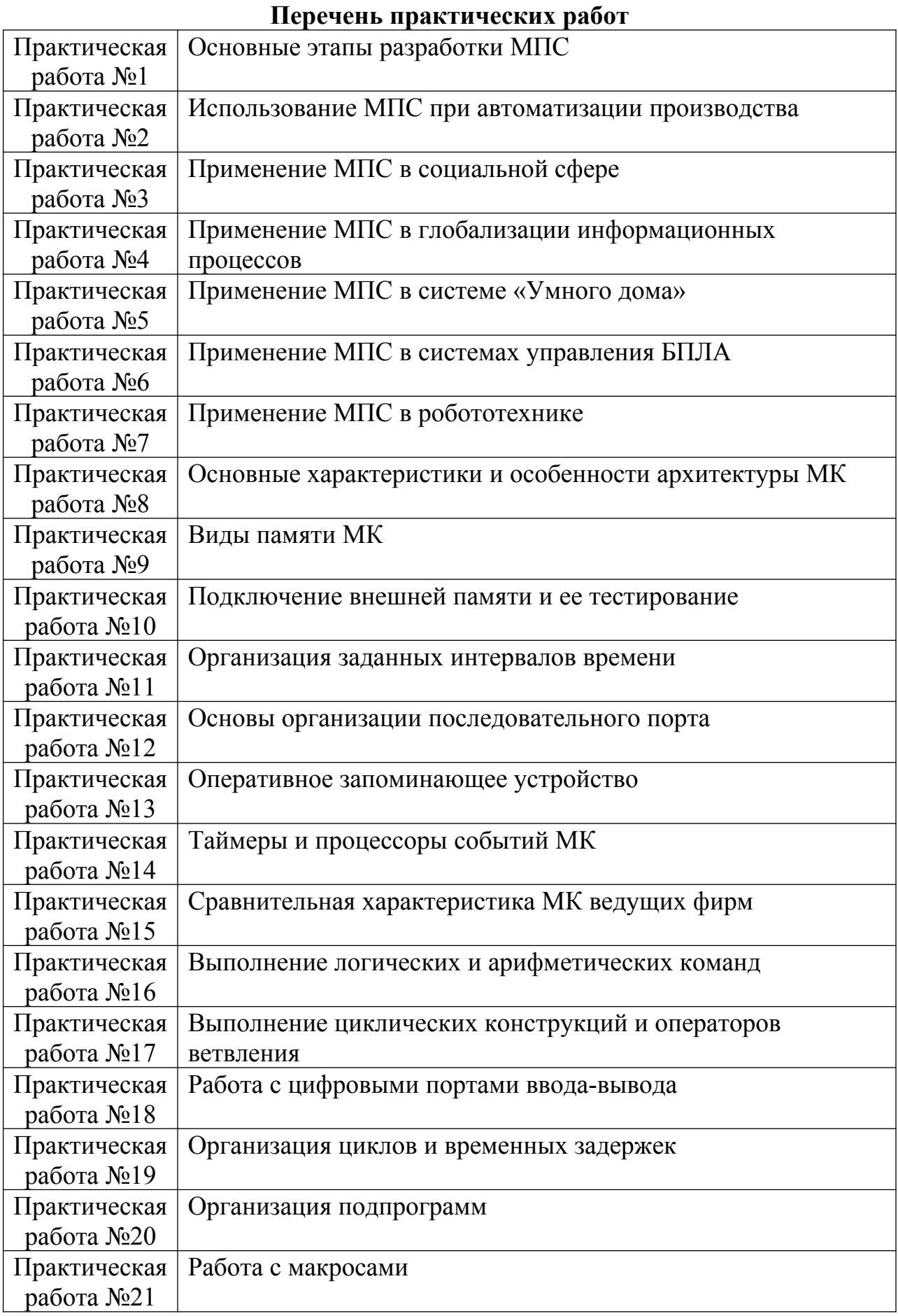

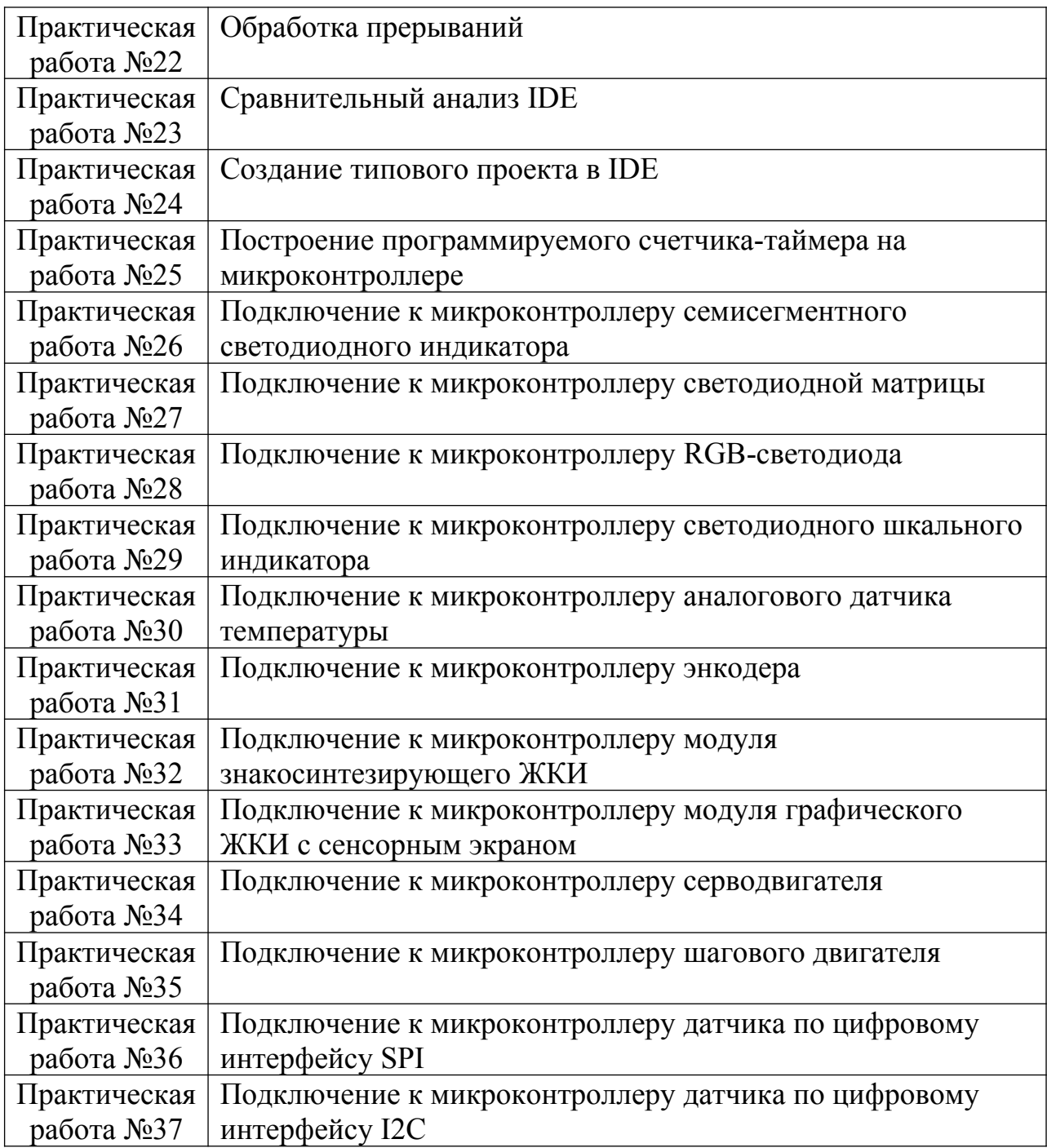